### Gentran: Server<sup>®</sup> for Windows<sup>®</sup> V5.0J

### リリース ノート

最終更新日:2004年8月30日

### 重要なお知らせ

Gentran: Server<sup>®</sup> for Windows をインストールまたはアップグレードする前に、オペレーティング システムとデータベースの要件およびサービス パックの情報を GettingStartedCard.pdf で確認してください。

このreadme に記載されている製品情報は、Gentran:Server for Windows 5.0J がリリースされた時点での有効な情報です。 ドキュメントと readme の間に相違がある場合、readme の情報が優先されます。

### 目次

Gentran:Server for Windows 5.0J

- アップグレードに関する注意事項 アップグレードに関する注意事項
- 日本語版制限事項 日本語版を使用する際の注意事項
- 5.0 の新しい機能 新規追加機能および変更された機能
- サポートされるオペレーティング システム Gentran:Server for Windows をインストールできるオペレーティング システムの表
- ドキュメントの訂正

### アップグレードに関する注意事項

Gentran:Server for Windows

のアップグレードを開始する前に、データベースおよびレジストリを含む既存の システムのバックアップを必ず実行してください。

アップグレードにより、オーディット情報のフォーマットが変更され、既存のデ ータベース

- スキーマの変更が必要になる場合があります。影響を受けるテーブルについては 『管理ガイド』
- を参照してください。インストールの際に、既存の情報が新しいスキーマへ変換 されます。インストールが正常終了せず、V5.0

のインストールを再度実行する場合、事前にデータベースの復元が必要となる場 合があります。

インストールの際に、4 日以上経過したオーディット

- ログを毎日削除するプロセス管理イベントが、デフォルトとしてスケジュールに 設定されます。パージされたオーディット
- ログはデータベースから削除され、テキストファイルに "追加"

されます。このテキスト

- ファイルは、特に設定しない限り、ディスクスペースの許す範囲で増え続けます
- 。テキスト ファイルへログを追加したくない場合、GDW\_Audit\_Purge
- コマンドの直前にプロセス管理セッション File\_Delete

コマンドを追加することで対応できます。プロセス管理の詳細については、『ユ ーザー ガイド』 を参照してください。

目次に戻る

### 日本語版制限事項

• Microsoft SQL サーバーを使用する場合、Gentran:Server データベース用のODBCデータソースを設定する際に「SQLServer のシステム メッセージを以下の言語に変更する」という項目でEnglishを選択してください 。この設定はGentran:Server用データベースにアクセスするDSNのみに適用して

ください。他のアプリケーションで使用される他のDSNは影響を受けません。 またどの値でも設定できます。設定値の変更の方法については、SQL Server ドキュメントを参照してください。

- アーカイブ定義は、定義名に DBCS 文字が含まれていると正常に動作しないため、ASCII 文字を使用する必要があります。
- XMLトランスレーションでサポートされる文字コード セットには制限があります。
- Gentran:Server for Windowsでは、和暦はサポートされていません。システム日付には和暦を使用し ないでください。
- 2つの予約語 (ダブル クォーテーションと円記号)が、拡張ルールに新規に追加されています。

o 新規に追加された定義方法

"\(+文字列)"

(例) 円記号を定義する場合

 $"''$ 

o 旧バージョンでサポートされていた定義方法

"^(+1バイト Hex コード)" 例) \ 記号を定義する場合 "^5C"

 $\bullet$  V5.0

のブラウザは、一部の文字を正しく表示できない場合、ディスプレイ表示のデフ ォルトが16進になります。正しく表示されない文字セットには、UTF-16の全言語の文字と、UTF-8のASCIIを除く文字が該当します。

#### 目次に戻る

### 5.0 の新しい機能

- EDIFACT シンタックス バージョン 4 がサポートされています。
- パートナー エディタのファンクショナル グループ コントロール 関係ダイアログから、[トランザクション Control Number] – [グループからの順番] オプションが削除されました。
- サポートされるオペレーティング システム リストが更新されました (サポートされるオペレーティング システムを参照してください)。
- メールボックス MAPI ゲートウェイは、Office XP で配布されるMAPI をサポートします (MS Exchange Serverへの送信の場合は自動送信のみサポート)。
- スタンダード ルールまたは拡張ルールを含むマップ フィールドには、目印としてアスタリスクが使用されます。
- アプリケーション インテグレーションの拡張ルール ダイアログボックスに、行番号と列番号が追加されました。
- レコードの切り取りと貼り付けの際、リンクも一緒に移動できます。
- 拡張ルール ウィンドウでコンパイル エラーをダブルクリックすると、エラーの位置にナビゲートします。
- パフォーマンスの向上により、XML マップ作成時の DTD のロード時間が短縮されています。
- 固定長および XML マップで小数点文字が使用できます (EDI 既定値の設定オプションに類似)。
- 拡張ルールのCerror コマンドが強化されました。グループの拡張ルールで使用する場合、エラーが発 生したターゲットのセグメントかフィールドのタグが含まれます。
- ODBC マップのログオン情報の定義で、パスワード フィールドが暗号化されます。
- XML トランスレーションの ISO-8859-1 エンコーディングがサポートされています。
- Gentran エグゼクティブ サービスは、開始時に重要なディレクトリの存在チェックを行います。見つから なかった場合、ディレクトリが作成され、オーディット ログにエラーが記録されます。
- インポート時にドキュメントに関連付けられているパートナーが見つからなかっ た場合、ドキュメントは抜け落ちないで ? アウト ボックスにポストされます。オーディット エラーは、以前と同様に記録されます。
- すべてのドキュメント ブラウザは、表示サイズを変更できます。
- すべてのドキュメント ブラウザの列幅は保存でき、次回表示の際、その設定で表示されます。
- GICheck ユーティリティで、Documents、IntIn、IntOut、Store ディレクトリ下の空フォルダを削除できます。コマンドライン インターフェイスにこの機能が含まれたため、自動処理セッションでの実行が可 能です。
- GICheck ユーティリティの整合性チェックに、ExternalData テーブルおよびディレクトリが追加されました。
- ドキュメント検索結果から EDI データや外部データのドキュメント情報にアクセスできます。
- Gentran:Mailbox で複数メッセージを処理する際、デリバリ エージェントの実行が一つのメッセージで失敗しても、他のメッセージの処理に 影響はありません。以前のバージョンでは全てのメッセージの処理が中断されて いました。
- RosettaNet データを送信する場合、すべての種類のドキュメントがソートされ、受信確認が 先に送信されます。
- アーカイブ マネージャで日付と名前によるソートができます。
- アーカイブ実行時、アーカイブ対象データが無い場合、以前のバージョンで作成 されていた空のアーカイブ ファイルは作成されなくなりました。
- 電子商取引マネージャのツールバーでオーディット ログ ボタンをクリックすると、開いているオーディット ログ ウィンドウをリフレッシュ表示します。以前のバージョンでは、別のオーディッ ト ログ ウィンドウが開かれていました。
- クライアントからGentran:Server 構成を起動すると、[システム構成] ダイアログ ボックスの既定値の設定はクライアント コンピュータではなく、プライマリ システム コントローラとなります。
- 電子商取引マネージャのタイトル バーに、接続している Gentran システム名が表示されます。
- 情報レベルのオーディット メッセージを一括してログに記録しないようにできます
- トランスレーション ドキュメントのチェックでエラーが発生した場合、オーディット メッセージにドキュメントの種類と名前が含まれます。
- RosettaNet ユーザーは、無効となったRosettaNet メールボックス メッセージを解析のために任意で保存できます。セキュリティ違反や例外が発生 したメッセージは、無効と見なされます。
- PIP Instance Viewer でアウトバウンド 0A1 を表示できます (格納場所は、以前の IntOut ディレクトリから IntRNPIP0A1 ディレクトリに変更されました)。また、ビューアから 0A1 インターチェンジ ファイルを削除することもできます。
- 自動処理の Exec\_Program コマンドに対するオーディット ログ メッセージに、対象ファイル名と実行プログラムが含まれます。
- 自動処理の File\_Copy コマンドに対するオーディット ログ メッセージに、対象ファイル名が含まれます。
- 自動処理の File\_Delete コマンドに対するオーディット ログ メッセージに、対象ファイル名が含まれます。
- メールボックス クライアント (mbclient.exe) から発行されるオーディット ログ メッセージには、以前のメールボックス サーバー名でなく、クライアント コンピュータ名が含まれます。
- フィルタを使用してメールボックスを表示すると、タイトル バーに [フィルタ適用] と表示されます。
- 収集メールボックスのファイル収集が失敗した場合、オーディット メッセージにメールボックス ID ではなく、メールボックス名が含まれます。
- メールボックス システム ブラウザ フィルタで、コンテンツ タイプのフィルタ条件をリストから選択するだけでなく、値をタイプできるよう になりました。
- メールボックス ブラウザ フィルタの動作は、Gentran の他のブラウザと整合性がとれています。
- 電子商取引マネージャの送受信は任意のタイミングで開始できます。送受信が完 了してデスクトップのコントロールが解放されるのを待つ必要はなく、他のタス クを実行できます。
- アウト

ドローワ概要の印刷では、表示されているドキュメントすべてではなく、選択し たドキュメントだけを印刷できます。

- X12 アウトバウンド インターチェンジ関係で、ISA/11 フィールドに [U] と同様に [X] をタイプできます。
- メールボックス クライアントでは、メールボックス情報を XML ファイルにエクスポートしたり、XMLファイルからインポートしたりすること ができます。
- パートナー エディタ: [パートナーの定義] で [デフォルト メールボックス] リスト ボックスのサイズが、長いメールボックス名を表示できるように拡張されました 。
- [R 型フィールドの先行ゼロの除去] で小数点セパレータ用にカンマ [,] が使用できます。
- FTP セッションの障害発生時、オーディット ログに記録されるエラーにはメールボックス名が含まれます。
- 電子商取引マネージャの [トランスレーション オブジェクトの登録] ダイアログ ボックスで、トランスレーション オブジェクトは名前順でなく種類順にソートされます。
- メールボックス クライアントは、メールボックス サーバー上の Store ディレクトリが見つからない場合、メールボックスの作成ができません。さらに 、エラーがオーディット ログに記録されます。
- プロセス管理のウィンドウで、すべてのセッションが一画面に表示されていない 場合、スクロールして表示できます。
- $32,001$ 個以上のドキュメントを含むインターチェンジのトランスレーションがサポート されています。このサイズのインターチェンジに対する受信確認の生成もサポー トされます。
- 501 個以上のメールボックスがある場合、[ホスト メールボックス] ダイアログ ボックスではメールボックスを選択するのでなく、メールボックス を1つだけ入力するようになります。
- アーカイブ マネージャ ウィンドウは、アーカイブが手動で実行されると自動的にリフレッシュされます 。
- アーカイブ マネージャに追加されたリフレッシュ ボタンで画面のリフレッシュができるため、アプリケーションを閉じて再度開く 必要がありません。
- Gentran エグゼクティブ サービスは、アウトバウンド リカバリ (送信キューにドキュメントが停滞するのを防ぐ) の実行前に Gentran コミュニケーション サービスが開始するのを待ちます。

目次に戻る

# サポートされるオペレーティング システム

サポートされるオペレーティング システム (Gentran:Server for Windows サーバー)

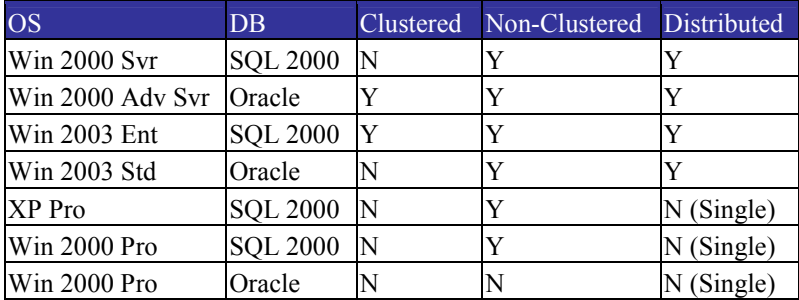

Oracle 9i データベースを使用して Windows 2003 に Gentran:Server for Windows

をインストールする場合は、次の Oracle パッチ

セットをインストールする必要があります。 Release 2 Patch Set 3 Version 9.2.0.4.0 for 32-Bit Windows

サポートされるオペレーティング システム (Gentran:Server for Windows クライアント)

- XP Pro
- Win 2000 Pro

目次に戻る

## ドキュメントの訂正

次の Windows NT に関する記述は削除されるべき内容です。

- Gentran: Server for RosettaNet User's Guide -- 1-11, 4-15, B-5
- ユーザー ガイド ii
- Extension for SAP R/3 ユーザー ガイド -- C-11
- 管理ガイド -- 4-8, 4-9

### 目次に戻る